## **F-Droid** The place for your FOSS Apps

Simon Dalvai

#### **About me**

- Enjoying FOSS since 2013
- Amateur game developer since 2018
- libGDX 2018 2020
	- Color Shooter, WhatColor, Sn4k3
- Godot Engine 2020 Today
	- Pocket Broomball, Ball2Box, FutsalManager?

#### **F-Droid**

- App catalogue for Android
- Open Source Apps only
- Community-run
- Free to use
- Free to publish
	- Play Store 25\$ once
	- App Store 99\$/year

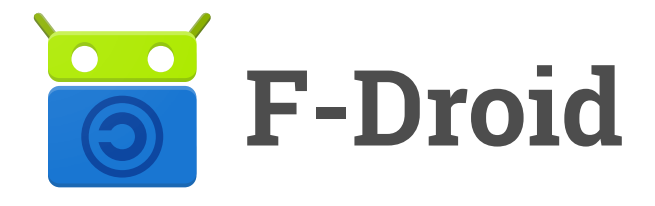

#### **Notable (Anti) Features**

- Everything is build from source
	- All dependencies and libraries…
- Strict Inclusion Policy [1]
- Anti Features [2]

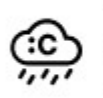

This app promotes or depends entirely on a non-free network service

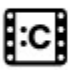

This app contains non-free assets

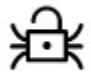

This app contains a known security

[1] https://f-droid.org/en/docs/Inclusion\_Policy/ [2] https://f-droid.org/en/docs/Anti-Features/

10/11/2023 simondalvai.org 4

### **Visibility**

- Play Store **~2.500.000** Apps [1]
- Apple App Store **~4.800.000** Apps [2]
- F-Droid **5083** Apps in 2023
- fossdroid.com
- awesome lists

...other open source communities

[1] https://www.statista.com/statistics/266210/number-of-available-applications-in-the-google-play-store [2] https://www.statista.com/statistics/268251/number-of-apps-in-the-itunes-app-store-since-2008

#### **Before F-Droid**

- **5** published games
- **0** issues
- **0** pull requests
- **0** Github stars
- **0** emails
- **0** Mastodon posts about my games
- **2€** donations

#### **After F-Droid**

- **2** published games
- **33** issues
- **4** pull requests
- **35** github stars
- **15** emails with feedbacks, issues, bugs...
- **3** Mastodon posts about my games
- **12€** donations

#### **F-Droid publishing in a nutshell**

- 1. Fork fdroiddata repo on Gitlab [1]
- 2. Create your Build Metadata file
- 3. Add some metadata to your App repo
- 4. Create Merge Request
- 5. Hope that it builds ;-)
- 6. If not, very kind people will help you!
- 7. Create new FOSS App; Goto step 1

[1] https://gitlab.com/fdroid/fdroiddata

#### **Build Metadata – General Info**

metadata  $>$   $\boldsymbol{l}$  com.simondalvai.pocketbroomball.vml

- AntiFeatures:  $\mathbf{1}$
- NonFreeAssets  $\overline{2}$
- Categories:  $\overline{B}$
- Games  $\overline{4}$
- license: AGPL-3.0-or-later  $5<sub>1</sub>$
- AuthorName: Simon Dalvai 6
- AuthorEmail: info@simondalvai.org  $\overline{7}$
- AuthorWebSite: https://simondalvai.org 8
- WebSite: https://simondalvai.org/games/pocket-broomball/ 9
- SourceCode: https://github.com/dulvui/pocket-broomball/  $10^{\circ}$
- IssueTracker: https://github.com/dulvui/pocket-broomball/issues 11
- Donate: https://simondalvai.org/donate 12
- $13$ Name: Pocket Broomball 14
- AutoName: Pocket Broomball 15
- **16**
- RepoType: git 17
- Repo: https://github.com/dulvui/pocket-broomball.git 18

https://gitlab.com/fdroid/fdroiddata/-/blob/master/metadata/com.simondalvai.pocketbroomball.yml

#### **Build Metadata – Build recipe**

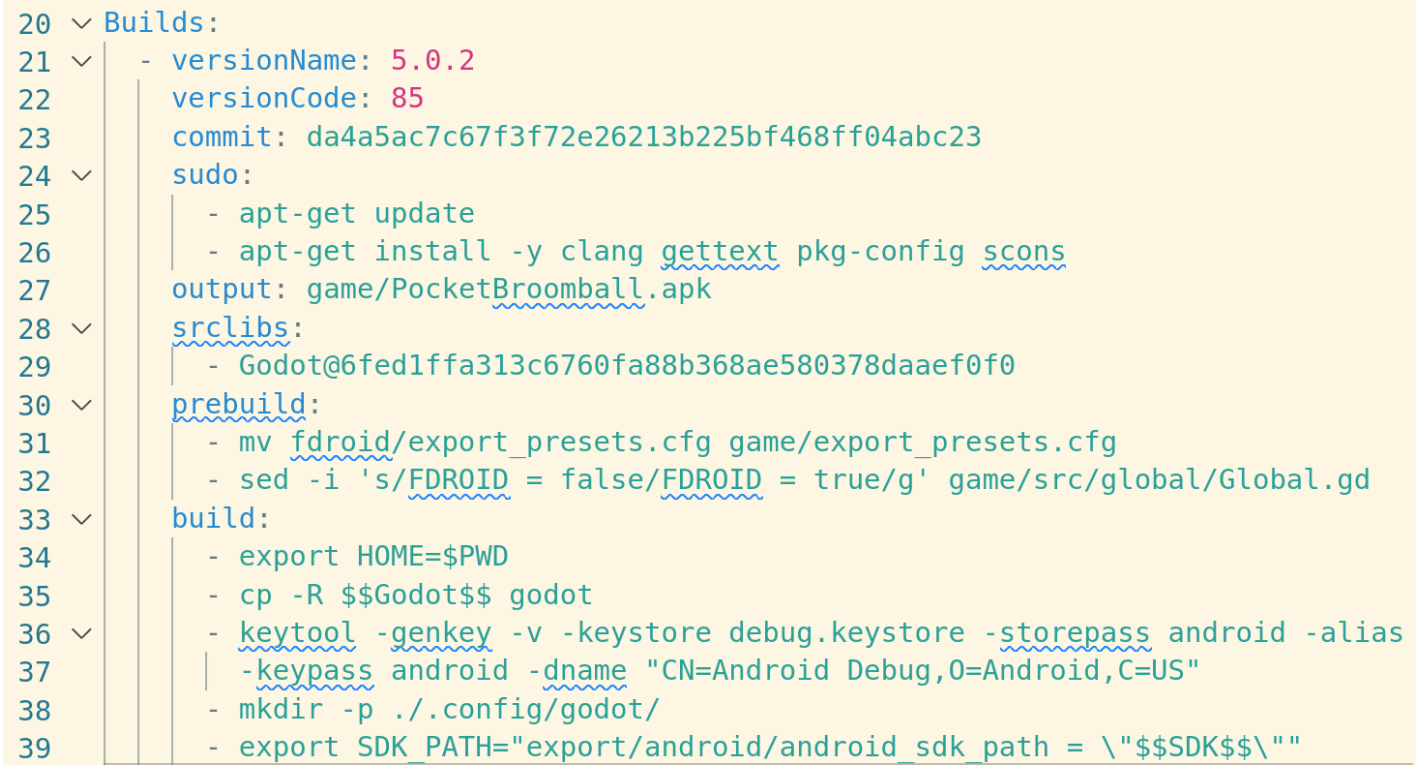

https://gitlab.com/fdroid/fdroiddata/-/blob/master/metadata/com.simondalvai.pocketbroomball.yml

#### **Build Metadata – Update Check mode**

- Fully automated updates possible
	- Static,Tags, HTTP... [1]
- AutoUpdateMode: Version 241
- UpdateCheckMode: Tags 242
- $UpdateCheckData: fidroid/export presets.cfg|version/code=(\d+) | | verision/name="([d.]+))$ 243
- CurrentVersion: 5.0.6  $744$
- CurrentVersionCode: 89 245

https://gitlab.com/fdroid/fdroiddata/-/blob/master/metadata/com.simondalvai.pocketbroomball.yml

[1] https://f-droid.org/en/docs/Build\_Metadata\_Reference/#UpdateCheckMode

#### **Metadata in your repository**

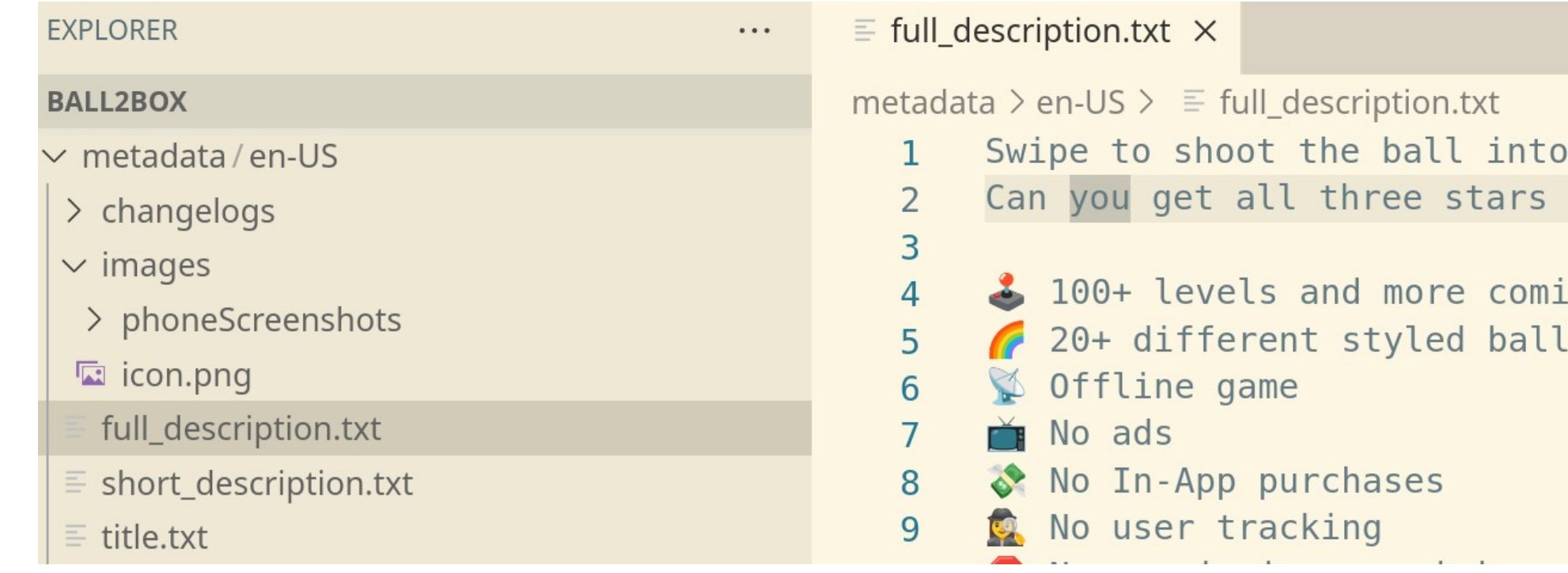

https://github.com/dulvui/ball2box/tree/main/metadata/en-US

# THANK YOU

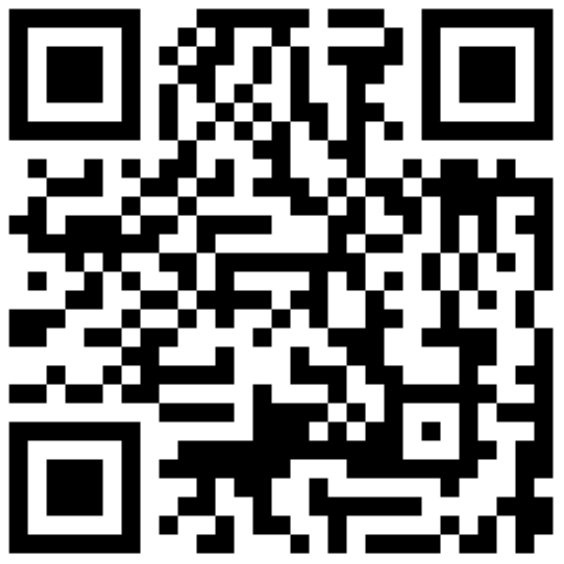

simondalvai.org | s9i.org